## M-B VITO / VIANO Sun Visor **Mounting instructions**

The box should contain following parts:

- 2. Roof brackets 1. Premounted sun visor 1 pc 2 pcs 3. 3mm rubber washer 4. M 6x16 screws 4 pcs 4 pcs 5. M 6 x 18mm washer 4 pcs 6. Nut cover hat 8 pcs 8. Warning labels 8 pcs 3 pcs
- 7. Cover hat for collar
- 1. Open the screws from both ends of the sun visor.
- 2. Glide in the roof bracket between the rubber washer and the center brackets and mount the screws back.
- 3. Remove the plastic screws from the roof as shown on the photo.

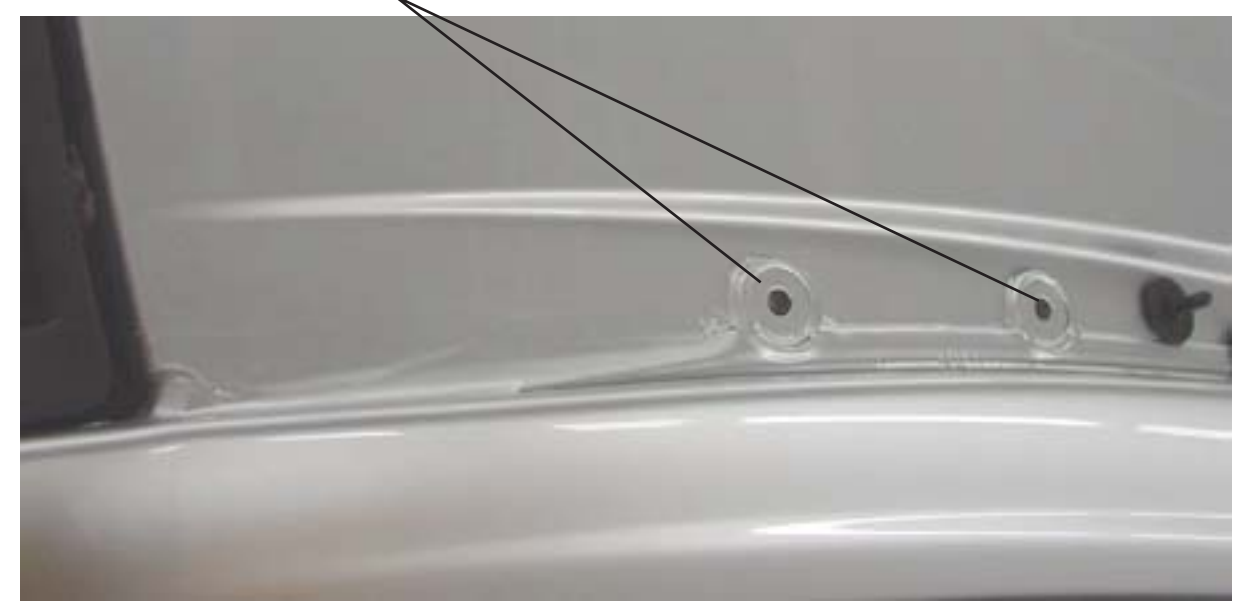

- 4. Mount the visor on the roof with the M 6 x 16mm screws, washers and rubber washers. (place the rubber washers between the roof and the roof bracket.
- 5. Check the cross measure of the visor and tighten all screws.
- 6 Mount the cover hats
- 7. Mount the warning label on a place where the driver can see it.

Remember to tighten all screws after few hours of drive!

## **WARNING!**

The speed limit for the vehicle with the visor mounted is 130 km/h. If you drive constantly faster than 130 km/h the visor may tear off!

## ANY NON-COMPLIANCE WITH THESE REGULATIONS CAUSE NO RESPONSIBILITY TO THE MANUFACTURER OF ANY COSTS AND DAMAGES.